Martes, 19 de septiembre

**BUENAS/WevadsD** 

2023

Señales que indican que el Smart TV tiene un virus

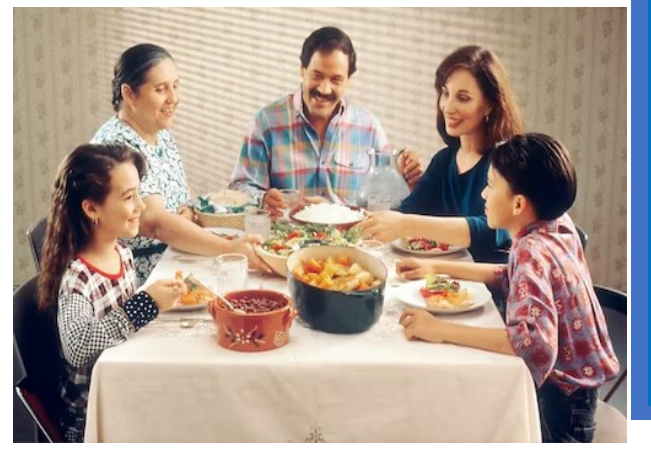

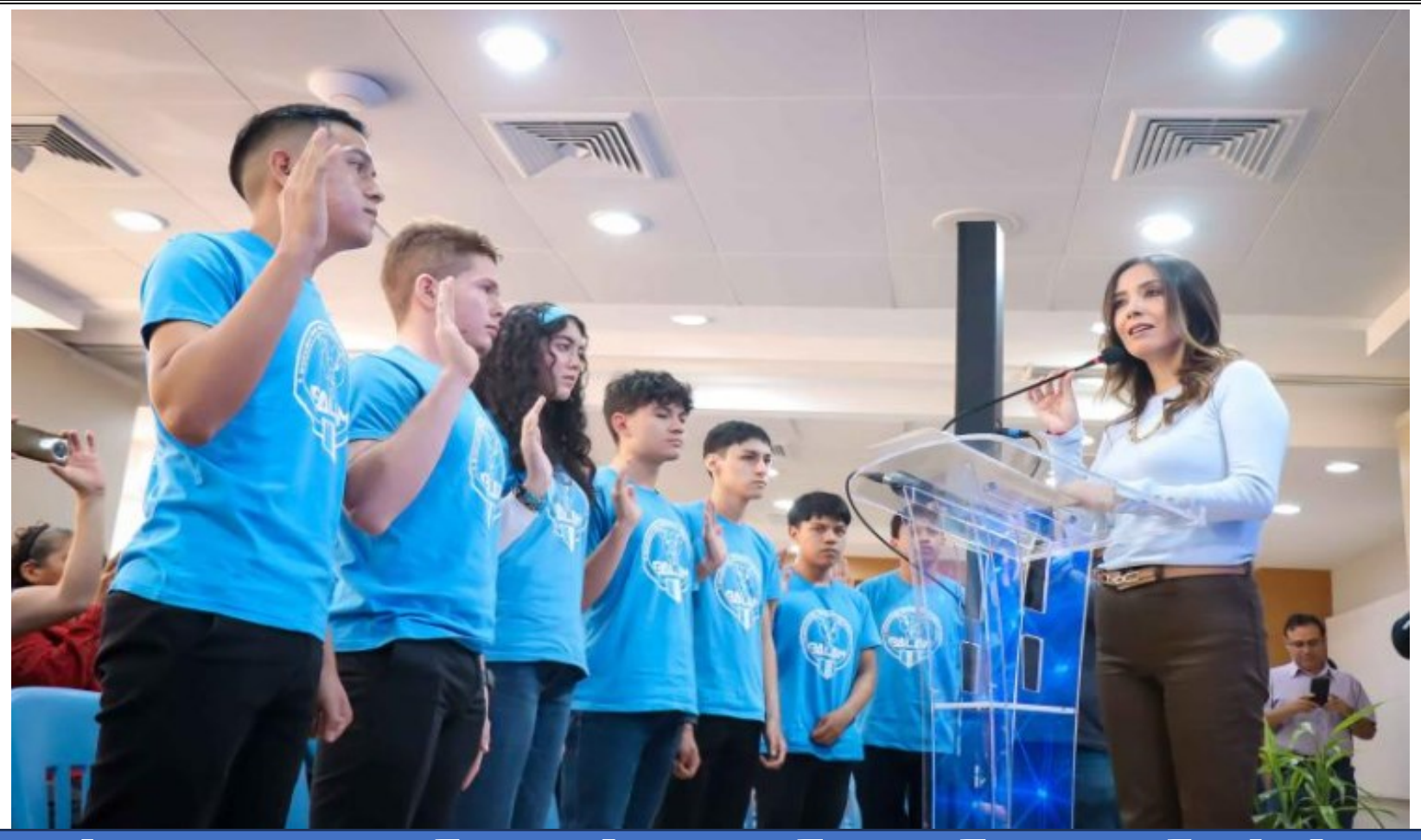

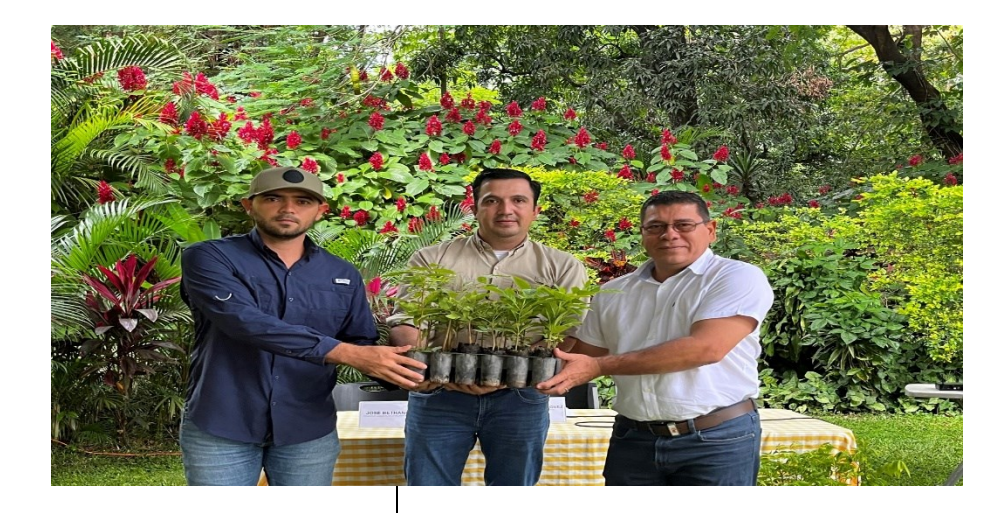

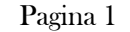

## Jóvenes seleccionados de Robótica representarán a Guatemala en Singapur y México

Cementos Progreso dona más de 40 mil árboles para reforestar la región Nororiental de

# Guatemala

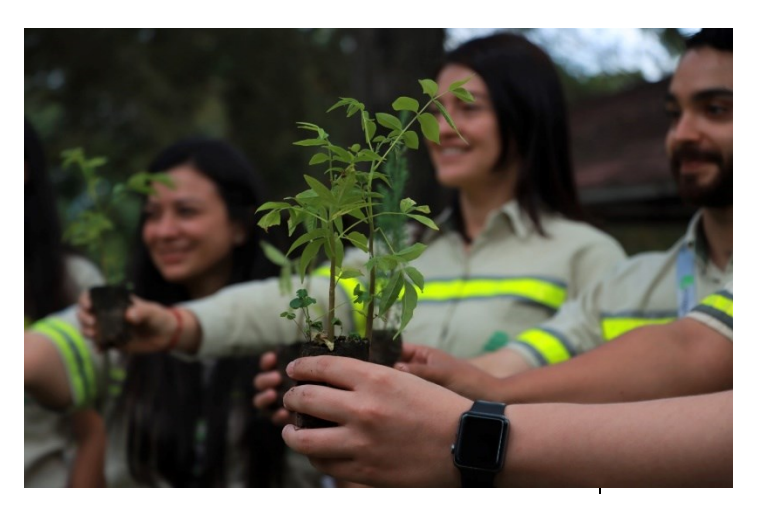

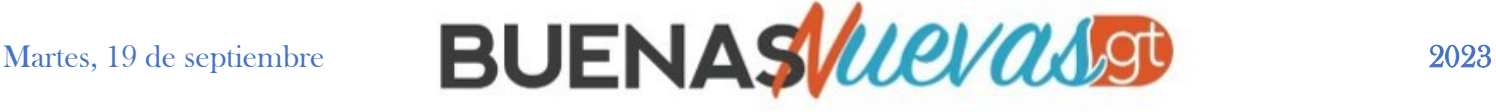

#### Jóvenes seleccionados de Robótica representarán a Guatemala en Singapur y México

#### **Así serán usados los árboles donados a El Progreso**

Estos árboles serán utilizados para recuperar 38 hectáreas en un sistema intensivo, beneficiando a la biodiversidad, el clima y las comunidades locales.

La entrega se realizó en la Finca San Miguel Río Abajo, con la participación de representantes de Cementos Progreso y del MARN.

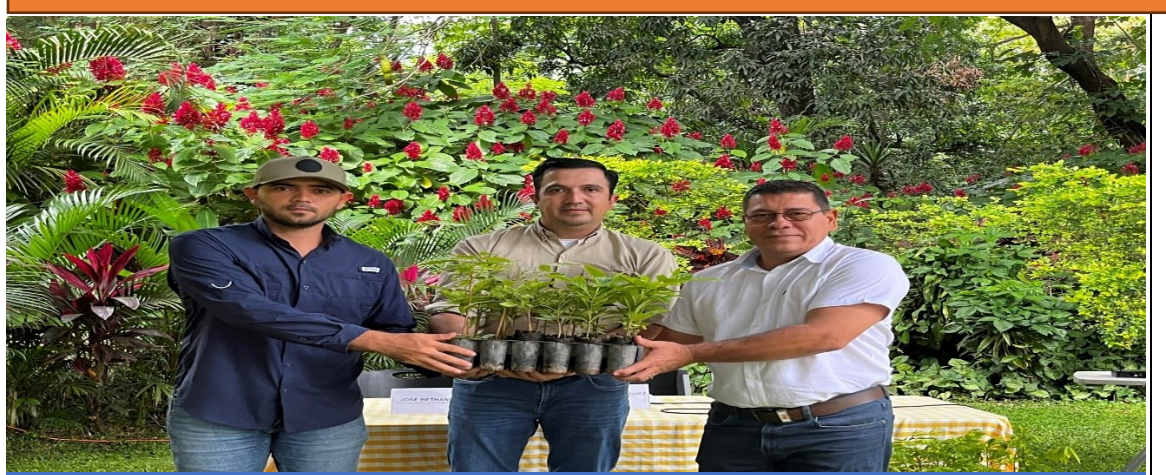

Cementos Progreso, como parte de su compromiso con el medio ambiente, dono 42,800 árboles a la Regional de Nororiente del Ministeri

Con esta donación, Cementos Progreso contribuye a la estrategia de reforestación que impacta directamente sobre el programa de restauración del paisaje, impulsado por el MARN con el objetivo de mejorar la calidad de vida de la población.

Cementos Progreso se posiciona a nivel local y nacional como un aliado importante del MARN en la recuperación de la cobertura forestal a nivel nacional. Y se fortalece como líder ambiental a nivel local y nacional, demostrando su responsabilidad social y su visión sostenible.

Naturales (MARN) que abarca los Departamentos de El Progreso, Zacapa, Chiquimula e Izabal, para apoyar las actividades de reforestación en esta zona.

La donación, que ha sido gestionada por el Departamento de Gestión Ambiental de Progreso, surge como respuesta a una solicitud de la delegación de El Progreso, que requiere de árboles para recuperar la cobertura forestal en diferentes áreas de estos municipios

Los árboles donados se distribuyen de la siguiente manera:

. destacada participación en el Encuentro Nacional de Robótica Intelecto, quienes participaron en la competencia entre equipos en Los jóvenes integrantes de la Selección fueron elegidos por su "Proyecto Balam", organizado por Universidad Galileo y Grupo tres categorías: drones, minisumo y robofut.

- 3,000 árboles de Madrecacao
- 10,200 árboles de Cedro
- 10,400 árboles de Caoba
- 3,200 árboles de Matilisguate
- 6,000 árboles de Pino oocarpa
- 10,000 de ciprés común

#### Cementos Progreso dona más de 40 mil árboles para reforestar la región Nororiental de Guatemala

Este martes 19 de septiembre se juramentó a la Selección Nacional de Robótica 2023 que representará a Guatemala el próximo mes de noviembre en Singapur y México, la juramentación fue realizada por la secretaria Nacional de Ciencia y Tecnología, Ana Chan; autoridades de la Universidad Galileo; la Facultad de Ingeniería de Sistemas, Informática y Ciencias de la Computación (FISICC) y el Grupo Intelecto Internacional.

Los 19 jóvenes seleccionados representan a los departamentos de Guatemala, Sacatepéquez, Quetzaltenango, Escuintla, Chimaltenango y Chiquimula. Todos comprendidos de 13 a 19 años.

Los jóvenes pondrán a prueba sus habilidades en electrónica, programación y ensamblaje de piezas, así como el trabajo en equipo, con el objetivo de poner en alto el nombre de Guatemala.

Se dividen en dos delegaciones 5 de los seleccionados participarán en First Global Challenge, una competencia mundial de tipo olímpico que se realizará en Singapur. Los otros 14 jóvenes participarán en la competencia de Robomatrix en México.

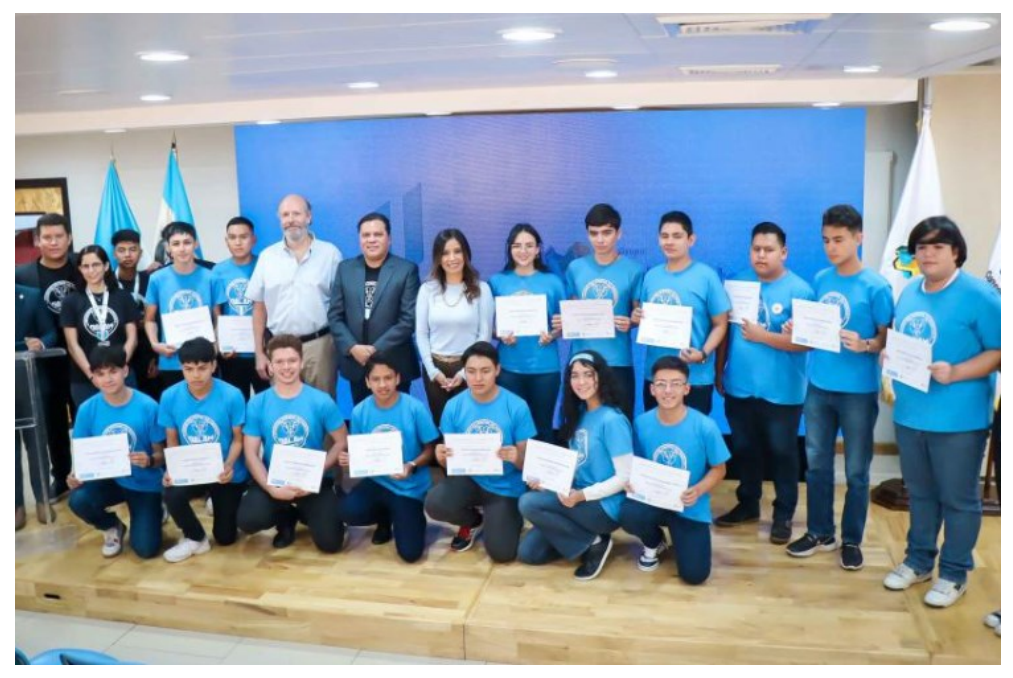

# Martes, 19 de septiembre **BUENASWANGU**

6. Cuando comienzan a aparecer mensajes de seguridad. Normalmente, esto sucede cuando el televisor detecta alguna actividad rara.

7. Hay un cambio en la calidad de la imagen y audio.

8. El sistema se ralentiza por completo, lo que impide que la persona pueda navegar tranquilamente.

¿Cómo eliminar un virus del televisor?

Todo depende del virus que tenga comprometido al televisor, sin embargo, la solución más efectiva para erradicar el problema es la restauración de fábrica, pero debe tener en cuenta que se pueden perder todos los archivos que allí tenga almacenados, de manera que tendrá que configurar las aplicaciones desde cero.

Una vez formateado el equipo, no olvide restablecer las contraseñas de sus cuentas para evitar que los ciberdelincuentes se puedan infiltrar nuevamente.

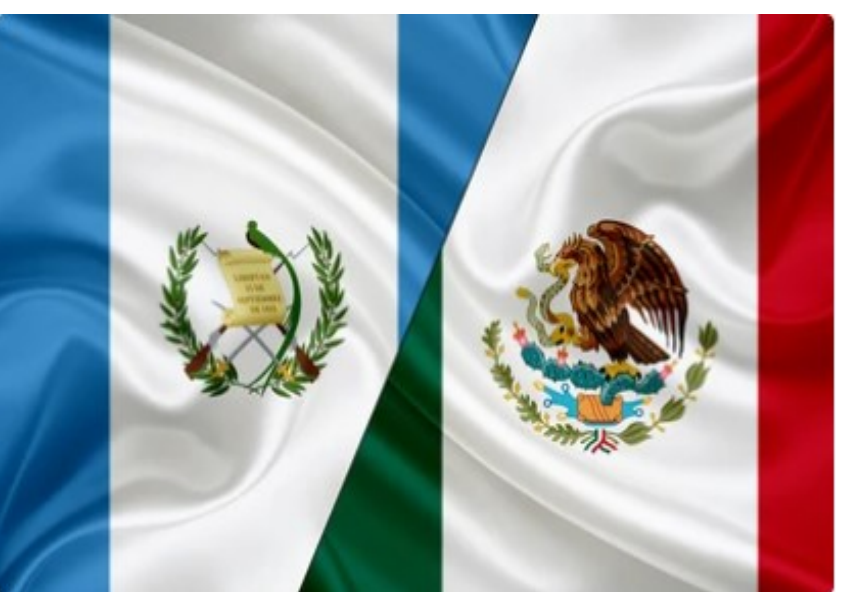

#### Communionanto ios 170 anos de relaciones dipromatica Conmemorando los 175 años de relaciones diplomáticas Guatemala y Mexico lanzan sello postal

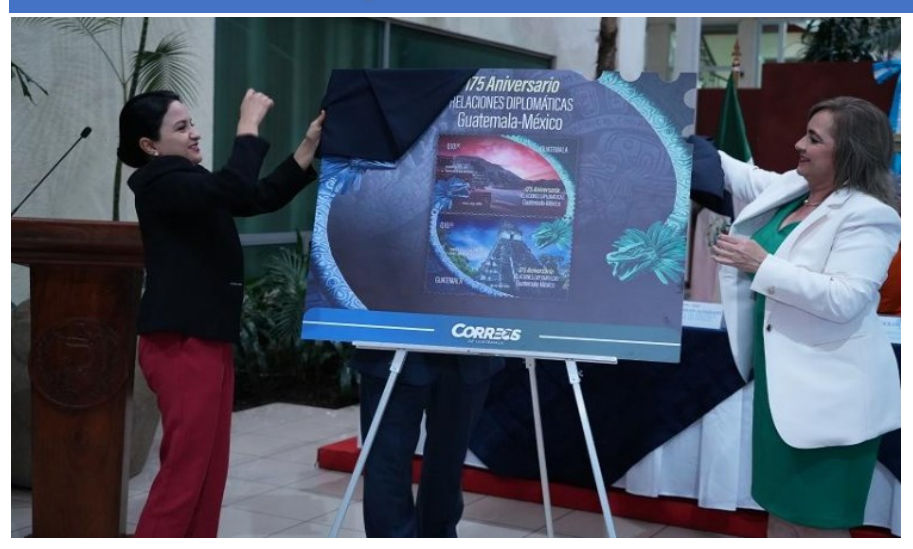

Pagina 3

Para la creación y la emisión de la estampilla colaboraron la Dirección General de Correos y Telégrafos de Guatemala y el Servicio Postal Mexicano, cuyas autoridades también estuvieron presentes en la actividad.

Con el lanzamiento de este sello conmemorativo, el Gobierno de Guatemala, a través del Minex, refrenda su compromiso de fortalecer las relaciones con el mundo, especialmente con los países hermanos como México.

Cuando algún dispositivo está siendo atacado por un virus, los síntomas comenzarán a manifestarse por sí solo, por ello, es importante que, si detecta algunos de estos compartimientos, prenda las alarmas.

1. El televisor se apaga o reinicia sus funciones inesperadamente.

2. Hay un comportamiento inusual. Atento si el Smart TV comienza a mostrar anuncios no deseados, cambia de canales, se ejecutan aplicaciones sin su intervención o se ajusta el volumen de la nada.

3. Hay un retraso en las funciones del dispositivo. Aquí puede experimentar errores al querer abrir una aplicación y abrir el menú.

4. Hay presencia de aplicaciones desconocidas que usted no recuerda haber instalado.

5. La red de internet se comunica con dominios sospechosos.

El 18 de septiembre Los Gobiernos de Guatemala y México lanzaron un sello conmemorativo por los 175 años de relaciones diplomáticas entre ambas naciones.

La emisión postal es alusiva a las culturas milenarias de ambos países, pues el sello representa tanto a la ciudad maya de Tikal, ubicada en Guatemala, como el complejo arqueológico de Teotihuacán, en México, al igual que la Serpiente Emplumada, figura mitológica compartida por las civilizaciones de Mesoamérica.

En representación del ministro de Relaciones Exteriores, Mario Búcaro, la directora de Relaciones Internacionales Bilaterales del Minex, Michelle Bran, destacó que la conmemoración de los 175 años de amistad entre Guatemala y México también coinciden con el mes de septiembre en que las dos naciones celebran su independencia.

### Señales que indican que el Smart TV tiene un virus

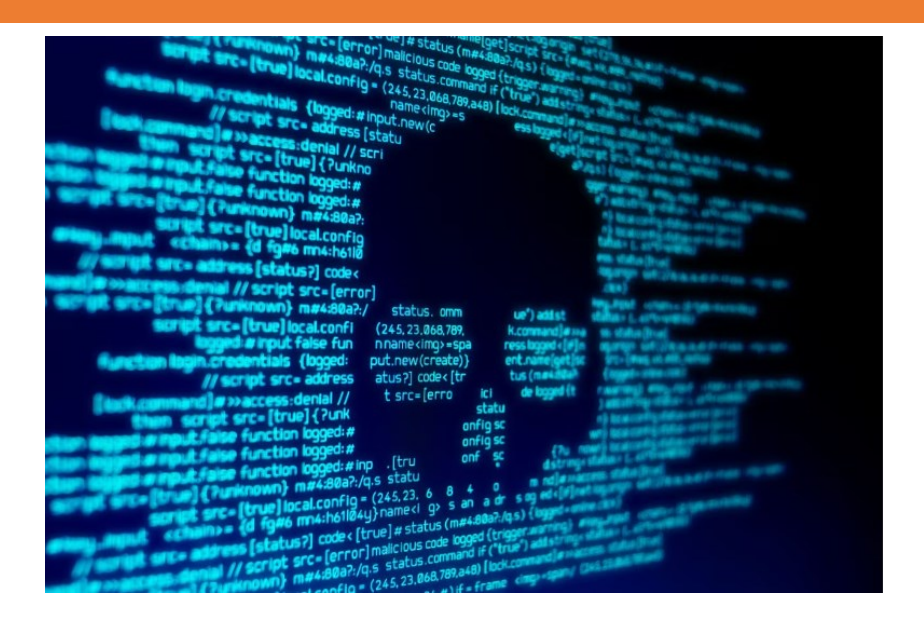

## Martes, 19 de septiembre **BUENASWANGU**

Pagina 4

### Selección femenina de Futbol inicia su clasificación para la Copa Oro W ante Panamá

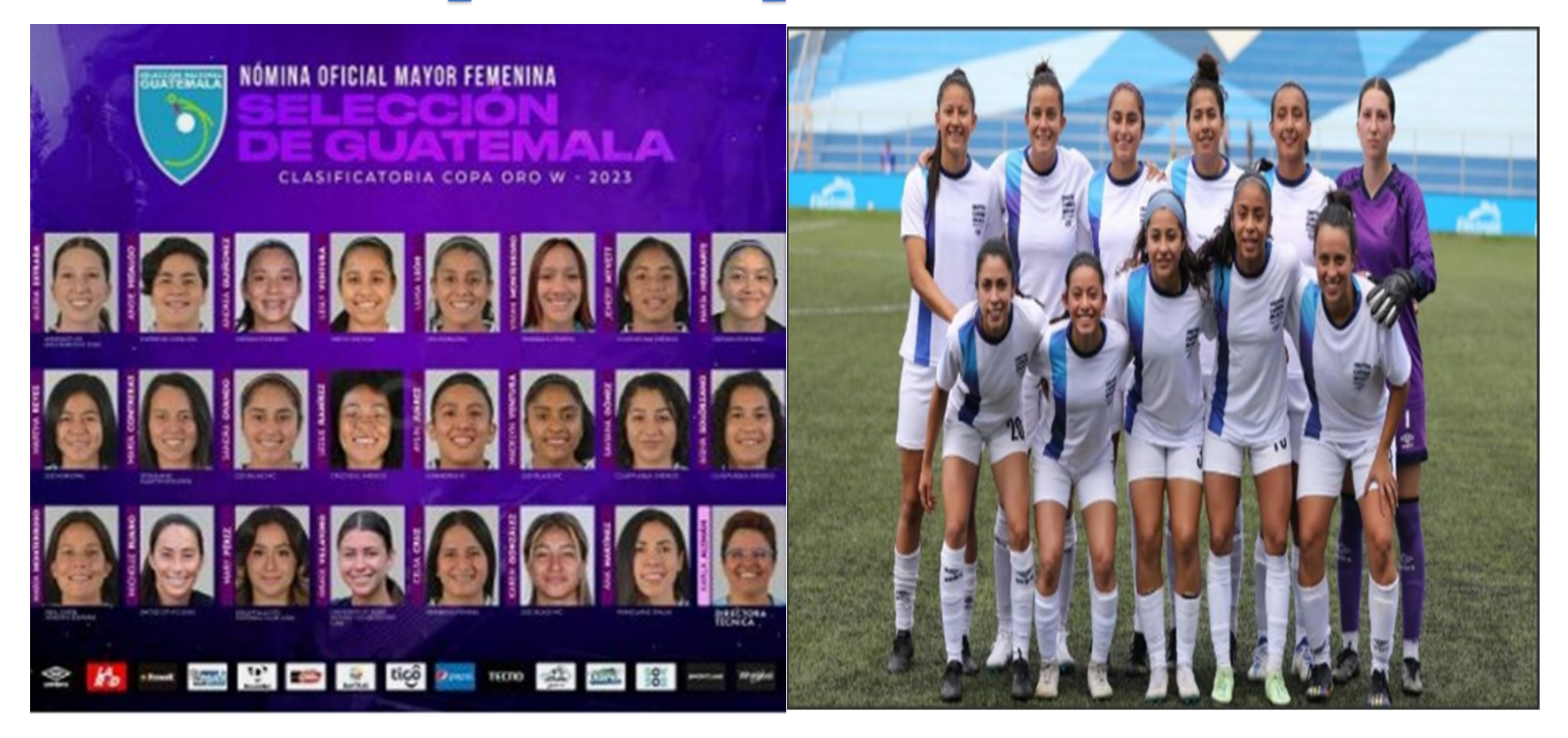

Bajo la dirección técnica de la costarricense Karla Alemán, comenzará este miércoles 20 de septiembre el camino para clasificar a la Copa Oro W que se realizará el próximo año en Estados Unidos.

El juego está programado para este miércoles a las 18:00 horas en el Estadio Pensativo, donde la afición podrá ingresar de forma gratuita, pero cumpliendo ciertos lineamientos establecidos por la Fedefut.

La Selección Femenina de Guatemala está en el Grupo B junto a Panamá y Jamaica o Canadá, el perdedor del repechaje olímpico que se disputará a finales de mes. Donde solo el primer lugar del bloque avanzará a la fase de grupos de la Copa Oro. El segundo lugar irá a la fase preliminar.

En el segundo juego Guatemala volverá a enfrentar a Panamá en territorio canalero el domingo 24 de septiembre, en el Estadio Universitario de Penonomé, a las 17:00 horas de Guatemala.

### Champions League: resultados tras la primera jornada

La acción de la Uefa Champions League 2023-2024 dio inicio este 19 de septiembre inicio la acción en la Uefa Champios League 23-24 jugándose 8 partidos en varias ciudades de Europa, donde el Barcelona inicio con buen pie goleando al Antwerp, la victoria del Psg sobre el Dortmund, y la remontada del actual campeón Manchester City sobre el Estrella Roja, gracias al gol de Rodri y el doblete de Julián Álvarez

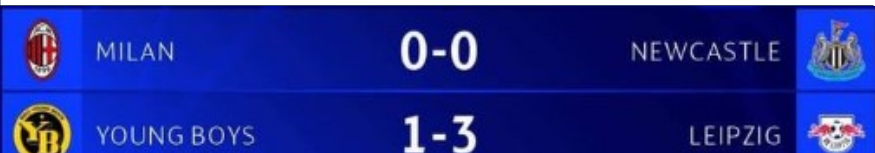

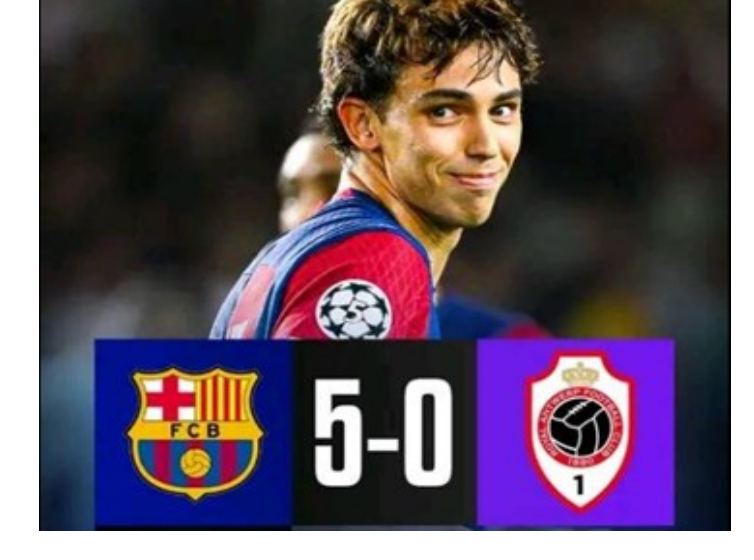

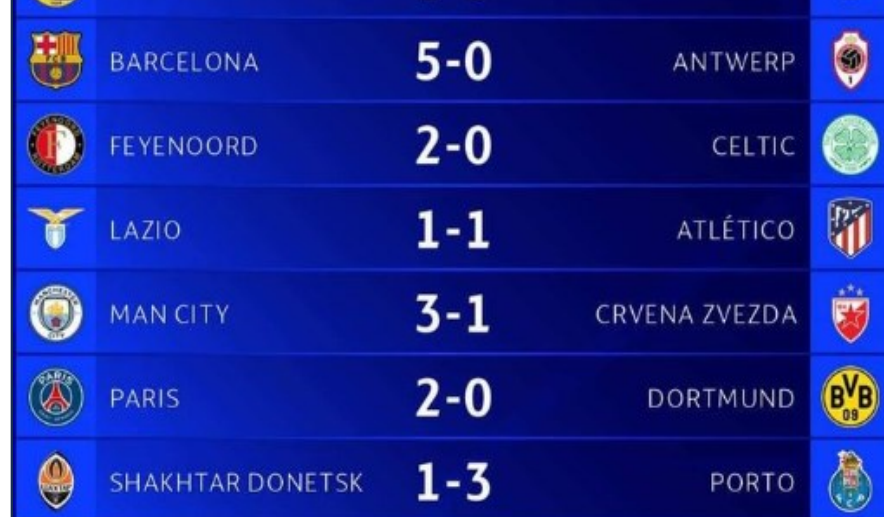